## NetworkActiv PIAFCTM Crack Download [Win/Mac]

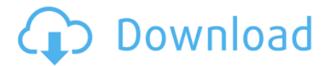

Price: \$39.95. Source: Data lives in the form of files or computer hardware. For this reason, managing them properly is key in order to make sure that you are on top of your game. Computer files often fall into data loss scenarios and an important tool to deal with them safely is Ghost Data Recovery. There are two ways to use the program; run in a virtual machine, or directly from the host computer. Data from VMware The program runs in a virtual machine (VM) by default. With this option, you can install the program without affecting the host operating system, but you cannot access the files directly from the host. Data from host The second way to use Ghost Data Recovery is to directly access the files from the host. If the files are located on the host, you can either use a

shared folder or your own local drive. The files will appear as in normal operations, but they will be protected as with Ghost Data Recovery. In case you want to access the data from other systems, you can even share it to your network. Not only that, you can also save the Ghost Data Recovery configuration. Ghost Data Recovery does not require much CPU power for its usage. It can be a great solution for recovering your data. Ghost Data Recovery includes a wizard, which guides you step-by-step and lets you recover data. The whole process takes a few seconds. Other features include the ability to select the files you want to recover and to export them. A log file is also accessible to show everything that was done. Despite the lack of a trial version, the program offers a money back guarantee and also a 30-day money back guarantee.

Ghost Data Recovery has been designed to let you recover your data in the shortest possible time possible. As such, it is possible to store the configuration and to save the files in the host system to enjoy the program later on. Manage Data From Scratch Software-based data recovery is not always necessary, and may cause problems in cases where your data is in non-traditional locations, such as USB drives or other storage media. One solution is to use ghost data recovery to recover your lost files. The program includes a wizard that guides you step-bystep to recover the lost data. Other Features Ghost Data Recovery includes a backup feature and two recovery modes. For this reason, you can use the program as a data backup and restore solution.

- Search MAC addresses with API Filter Search Macro - Search MAC addresses with Userdefined filter - Capture MAC addresses - Capture MAC addresses by IP - Capture MAC addresses by IP, address range -Filter by protocol - Filter by protocol, IP ranges - Filter by protocol, IP ranges, address -Export filtered results as TXT or CSV files - Exclude MAC addresses - Get list of all available MAC addresses - Get list of all available IP addresses -Get list of all available TCP, UDP and ICMP protocols - Get list of available IP protocol type (Packet/TCP/ICMP) - Get list of available IP address families (IPv4/IPv6) - Display last 10 seconds of packet sniffer activity - Display last N minutes of packet sniffer activity - Display last 30

seconds of packet sniffer activity - Capture packets from current IP address - Capture packets from current IP address, include IPv4/IPv6 - Capture packets from a network adapter - Capture packets from a network adapter, IP - Capture packets from a network adapter, IP range -Capture packets from a network adapter, IP range, mask -Capture packets from a network adapter, IP range, mask -Capture packets from a network adapter, IP range, mask, mask -Capture packets from a network adapter, IP range, mask, mask, CIDR - Capture packets from a network adapter, IP range, mask, mask, CIDR - Capture packets from a network adapter, IP range, mask, mask, CIDR -Capture packets from a network adapter, IP range, mask, mask, CIDR, TTL - Capture packets from a network adapter, IP range, mask, mask, CIDR, TTL -

Capture packets from a network adapter, IP range, mask, mask, CIDR, TTL - Capture packets from a network adapter, IP range, mask, mask, CIDR, TTL, etc. KEYMACRO Description: -Search MAC addresses with API Filter Search Macro - Search MAC addresses with Userdefined filter - Capture MAC addresses - Capture MAC addresses by IP - Capture MAC addresses by IP, address range -Filter by protocol - Filter by protocol, IP ranges - Filter by protocol, IP ranges, address -Export filtered results as TXT or CSV files - Exclude MAC 2edc1e01e8

PIAFCTM is a portable app for Windows that turns on the necessary components for packet capturing, viewing and analysis. If you're just starting out with packet capture, this is a great tool to start out with. If you're looking for a more advanced app, then you can easily find it here. 13 Free and Powerful Malware Analysis Tools Malwarebytes Anti-Malware (MBAM) was the first anti-malware program that caught my attention. That was back in 2010, and since then I've used it on every computer I own, also on my daily driver. It's been one of the most useful utilities that I've ever used. I'm recommending it here to all users of this site because it's a highly effective anti-malware tool. What is Malwarebytes Anti-Malware? Malwarebytes Anti-Malware

(MBAM) was the first antimalware program that caught my attention. That was back in 2010, and since then I've used it on every computer I own, also on my daily driver. It's been one of the most useful utilities that I've ever used. I'm recommending it here to all users of this site because it's a highly effective antimalware tool. What is Malwarebytes Anti-Malware? 5. How to install and use Malwarebytes Anti-Malware (MBAM) If you have chosen a free version of Malwarebytes Anti-Malware, it is possible to use it before downloading the paid version of the software. The key is to download the compatible version of Malwarebytes Anti-Malware. There are two versions of Malwarebytes Anti-Malware (MBAM), the free and the paid versions. If you want to be safe, choose the paid version. It has

more features and the ability to keep track of the threats on your computer. The free version is very limited. It is useful for keeping the malware from being on your computer and report back to the developers, but it is not a tool that can help you combat malware. To install the free version of Malwarebytes Anti-Malware, follow these steps. 6. What is Malwarebytes Anti-Malware (MBAM) and how can it be used? Malwarebytes Anti-Malware (MBAM) is a free antimalware program. It can be used on any computer. The program offers free

https://techplanet.today/post/needforspeedrivalsv1300updateandnooriginx86andx64crack3dm-work

https://reallygoodemails.com/caedifquizo

https://techplanet.today/post/free-crack-wolfcoders-securitycam-v1-7-0-7-incl-keymaker-core

https://techplanet.today/post/realflightg2200723updatepatch https://jemi.so/mukul-pathak-psychology-notes-download-pdf-top The Internet is a vast resource and can be very useful and insightful. While surfing it, one can easily find a lot of information. However, one can be unaware of how to analyze the data, as some of it could be quite harmful. This is where NetworkActiv Packet & file capture comes in. It can assist you in analyzing data on your network, regardless if it's connected to a router or a network share. ]]> SeidelNeatest app for monitoring packets on any wireless network. Simply connect to the Internet and drag and drop files and Internet packets. More information is then available in the wellorganized table. NetworkActiv PIAFCTM can also be used as a base for making reverse DNS queries.Reviews for NetworkActiv Packet & file capture app for Android from Google Play. NetworkActiv

Packet & file capture is a great application that allows you to capture packets and files on your network. It is a simple way to monitor files from a network share and you will find it a valuable tool. NetworkActiv Packet & file capture allows you to create a packet capturing session, where you can simply drag and drop files or folders that will be shown on the application. You can then monitor that data and it is well organized in the application. All of the information that you will find in the packet captures are saved so you can easily look it up and analyze that. You can choose to monitor only the data coming from the router (WAN), from a folder, or from the Internet. NetworkActiv Packet & file capture is a great application that allows you to monitor packets and files on your network. It is a simple way to

monitor files from a network share and you will find it a valuable tool. NetworkActiv Packet & file capture allows you to create a packet capturing session, where you can simply drag and drop files

## **System Requirements:**

Note: Before you purchase any of the available servers or add-ons, please ensure that your computer meets the recommended system specifications below. If your computer meets the system requirements listed below, the selected server or addon will install without any issues or errors. However, if your computer does not meet the minimum specifications, the server may crash or any of the available add-ons will be disabled. Recommended: Windows 7 32-bit 1.6 GHz 3 GB RAM 25 GB HDD Minimum: Windows 7 64-bit

## Related links:

https://lilswanbaby.com/wp-content/uploads/2022/12/FlowPad-Crack-Activation-Code-With-Keygen-Download-For-Windows.pdf
http://www.interprys.it/wp-content/uploads/2022/12/FaceFoto-Download.pdf

http://chamehmag.ir/?p=3408 http://efekt-metal.pl/?p=1  ${\color{blue} https://sharmilam.com/wp-content/uploads/2022/12/Microsoft-Tag-R} \\ {\color{blue} eader.pdf}$ 

 $\frac{https://iheartbabe.com/cd-door-opener-crack-keygen-for-lifetime-free}{-obtain-mac-win-april-2022/}$ 

 $\frac{https://www.playsummer.eu/wp-content/uploads/2022/12/cathchr.pd}{f}$ 

 $\frac{https://asset defense team.com/wp-content/uploads/2022/12/Aya-All-In-One-Pack-Patch-With-Serial-Key-Free-WinMac.pdf}{}$ 

 $\frac{https://lacasaalta.com/634b4b353b5f0b78aa19a3b5701ca6d15c9532}{815f8ade4ae68c84f8e45bbeb7postname634b4b353b5f0b78aa19a3b5701ca6d15c9532815f8ade4ae68c84f8e45bbeb7/$ 

http://persemediagroup.com/winmend-disk-cleaner-crack-3264bit/